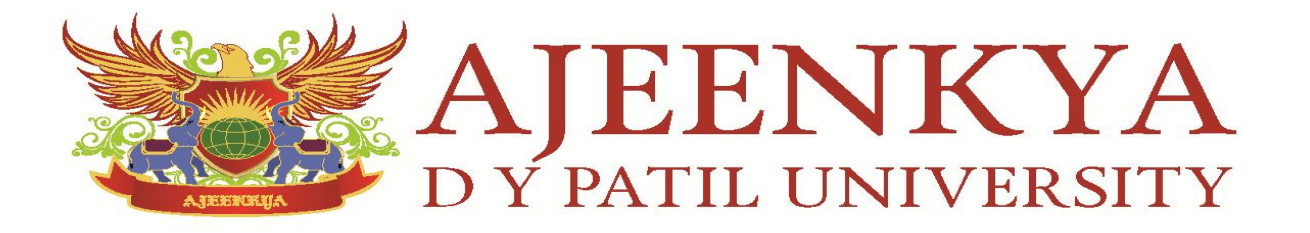

# **End Term Examination (December 2019)**

**School:** School of Engineering **Program:** B.Tech Computer Engineering **Course:** Introduction to Python Programming **Course Code**: CSC333 **Semester:** V **Max Marks:** 40 **Duration (mins) :** 90

## **Q 1**. **Answer any FIVE questions. (Each question carries 2 marks) [10]**

- a) What will be the output of int ('1010',2)?
- b) name='aniket sharma' so what will be the output of name[-1] and name[-7]?
- c) name='abcdefghijk' so what will be the output of name[0:10:2] and name[ $::-1$ ]?
- d) How to write single line and multiline comments in Python?
- e) What is string formatting? Give example.
- f) What is tuple?
- g) What is seek() function in Python with example?

#### **Q 2**. **Answer any TWO questions. (Each question carries 5 marks) [10]**

- a) What is named arguments and unnamed arguments in Python with example?
- b) Create a Dictionary in Python and add and delete some items from dictionary.
- c) Explain File handling in Python with examples.
- d) Explain user defined module and os module of Python.

### **Q.3 Answer any TWO questions.**

### **(Each question carries 5 marks) [10]**

- a) Write a program to print table of five using for loop.
- b) Write a program to find Maximum number between three numbers using Function.
- c) Write a program to calculate factorial of an integer.

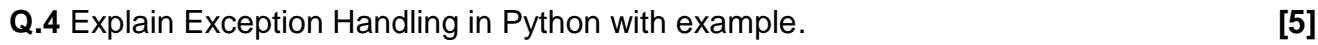

### **Q.5 Answer the Following questions.(Each question carries 1 mark). [5]**

- a) Given string='enrique' so what will be the output of string.upper() ?
- b) Given allwords='my name is jhon' so what will be the output of allwords.split() ?
- c) Given managers=set(['rahul','ram','bob']) and engineers= set(['rahul','vijay']). What will be the output of managers – engineers ?
- d) What is the meaning of dir('string') ?
- e) What is the difference between readline() and readlines() ?

\*\*\*